### <<Visual FoxPro8.0

<<Visual FoxPro8.0

- 13 ISBN 9787810943697
- 10 ISBN 7810943693

作者:青山,山酷,风鸣

出版时间:2004-3-1

PDF

 $\mathcal{H}$ 

#### http://www.tushu007.com

#### <<Visual FoxPro8.0

Visual FoxPro 8.0

 $26$  1

Visual FoxPro 8.0

Visual FoxPro 8.0

Visual FoxPro 8.0

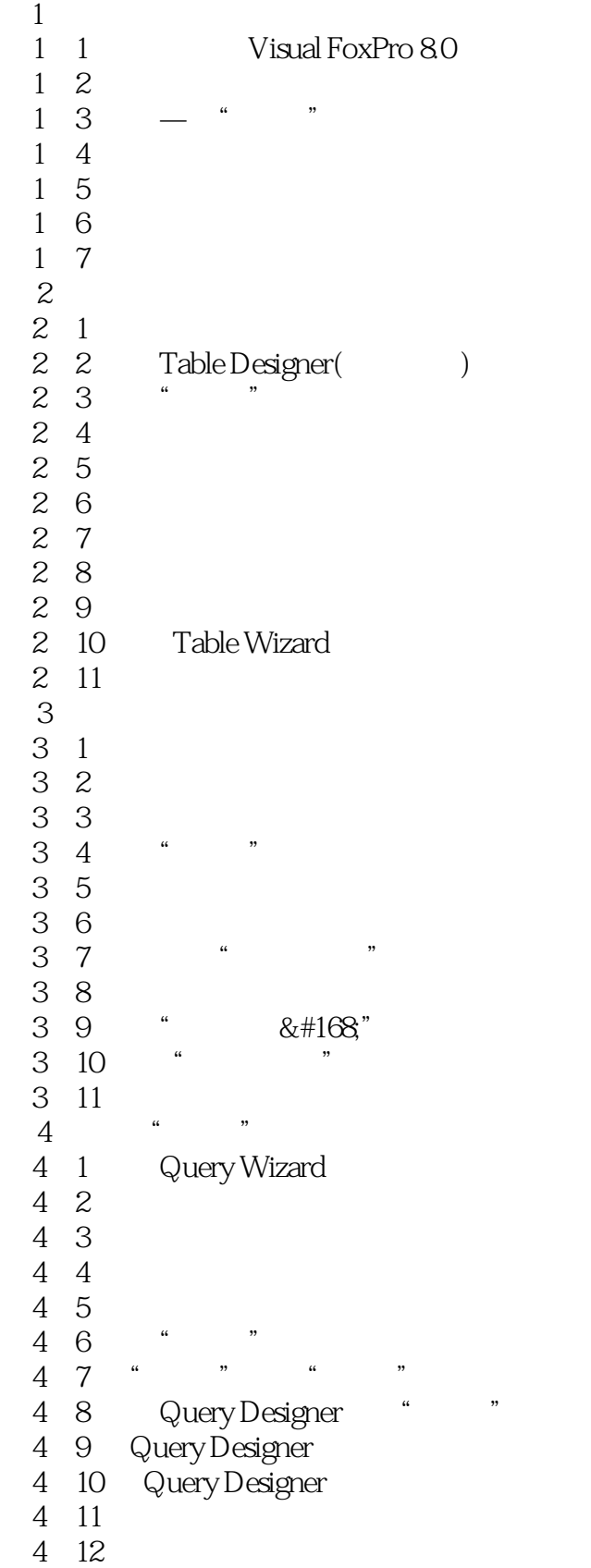

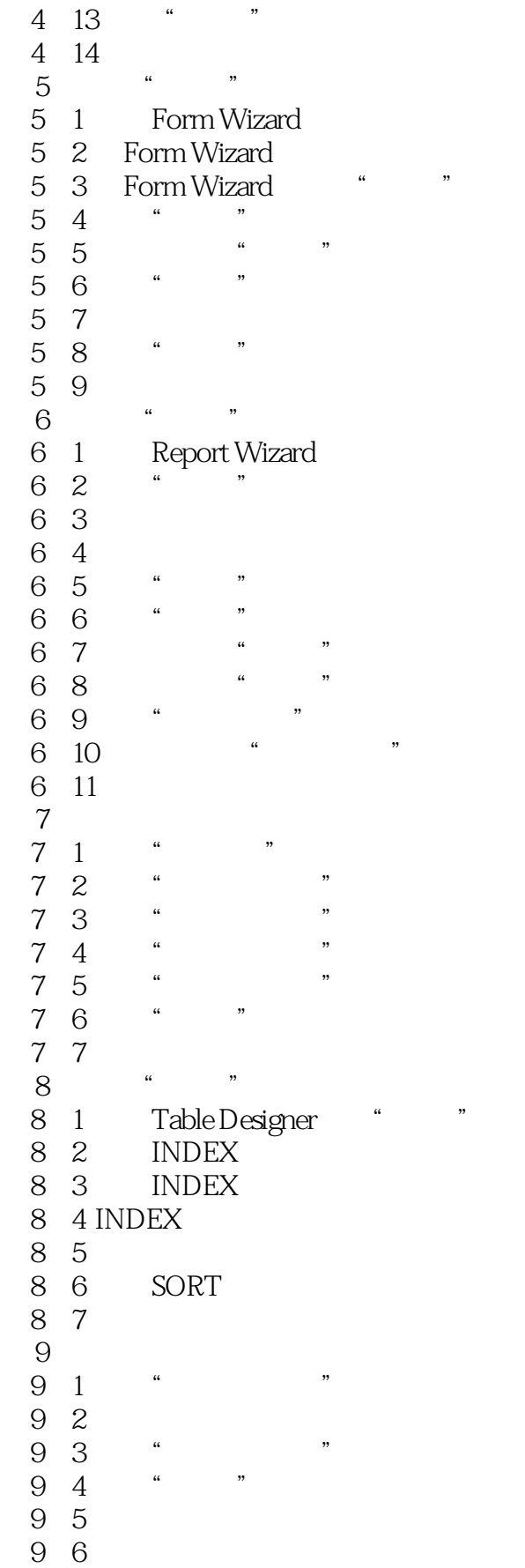

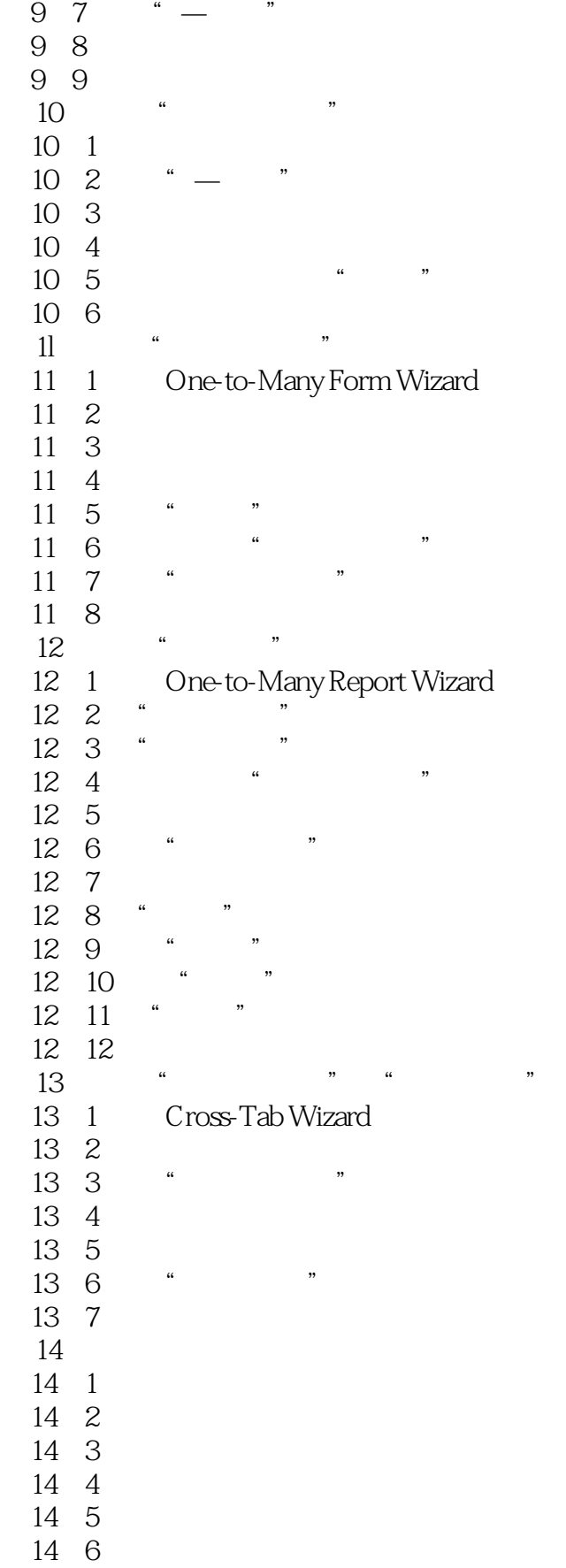

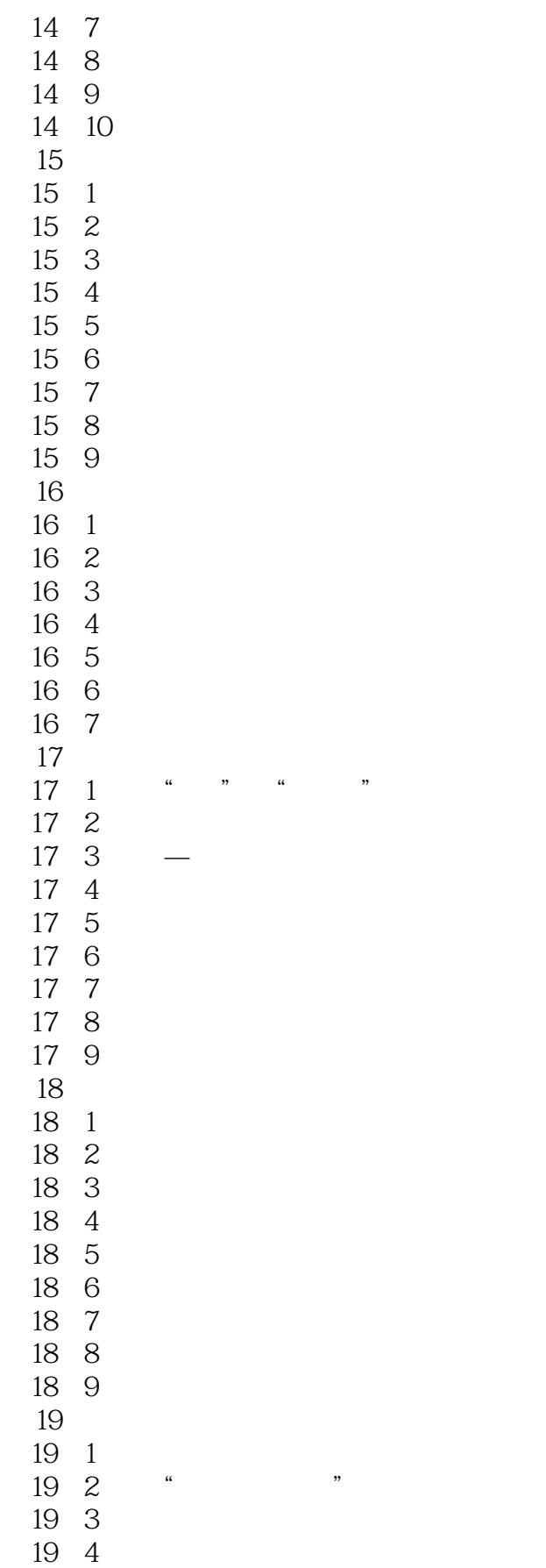

# <<Visual FoxPro80 >>

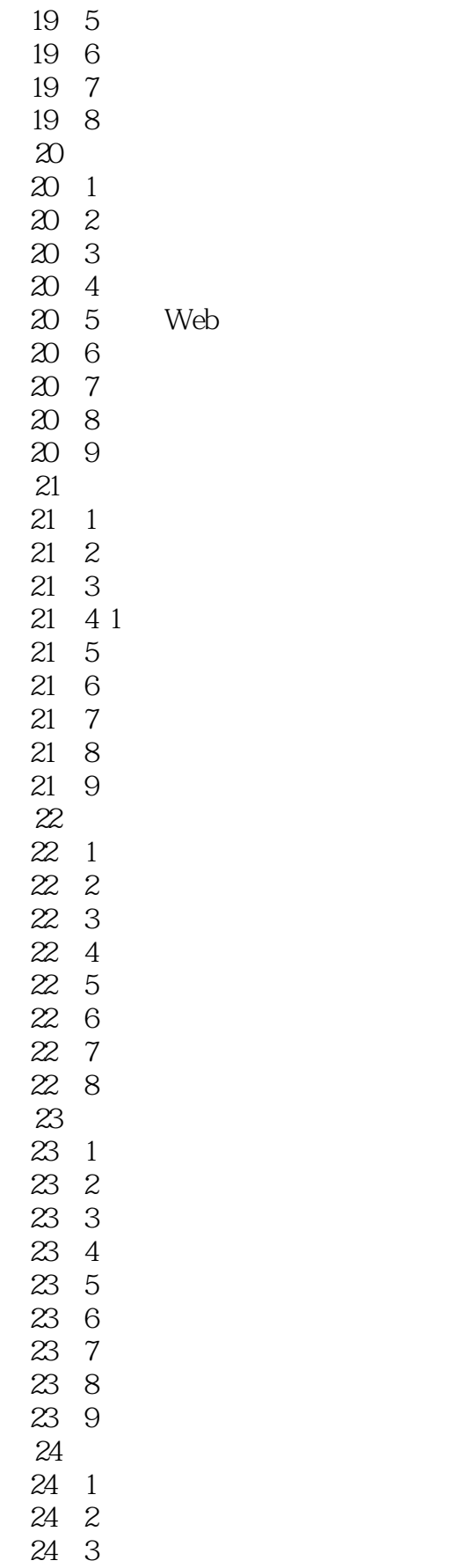

and tushu007.com

### <<Visual FoxPro8.0

26 6

26 7

A Visual FoxPro 8.0

- $A<sub>1</sub>$
- A 2
- A 3
- A.4 对象
- A 5
- A 6

A 7

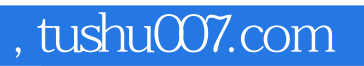

# <<Visual FoxPro8.0

本站所提供下载的PDF图书仅提供预览和简介,请支持正版图书。

更多资源请访问:http://www.tushu007.com